# Package 'metatest'

December 6, 2018

<span id="page-0-0"></span>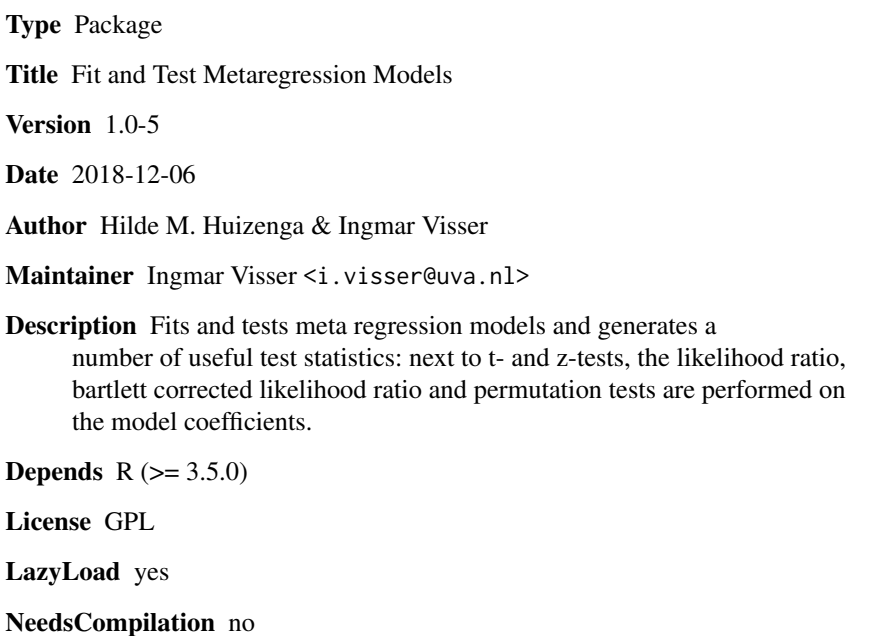

Repository CRAN

Date/Publication 2018-12-06 22:10:19 UTC

## R topics documented:

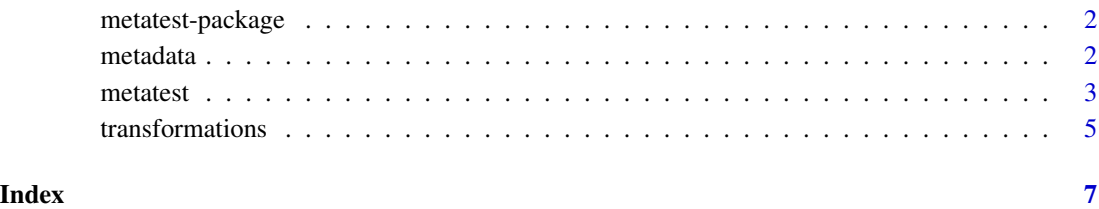

<span id="page-1-0"></span>

#### Description

metatest fits and tests a metaregression model. In addition to the traditional z test on the estimated coefficients, metatest also yields more reliable statistics: the t-test, log likelihood ratio test, Bartlett corrected log likelihood ratio test, and the permutation test. The Bartlett corrected log likelihood ratio test and the permutation test are to be recommended since their type 1 errors are adequate.

See [metatest](#page-2-1) for details and an example.

#### Details

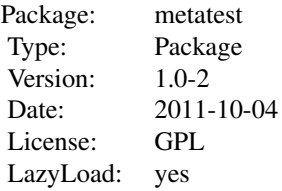

#### Author(s)

The code that does the hard work was written by Hilde Huizenga. Ingmar Visser added the interface functions and handled turning code into a package. Maintainer: Ingmar Visser <i.visser@uva.nl>

#### References

Hilde M. Huizenga, Ingmar Visser & Conor V. Dolan (2011). Hypothesis testing in random effects meta-regression, *British Journal of Mathematical and Statistical Psychology*, 64, 1-19.

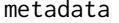

Example data for meta regression testing.

#### Description

Small example data set used in the example on the metatest help page.

#### Usage

data(metadata)

#### <span id="page-2-0"></span>metatest 3

#### Format

A data frame with 6 observations on the following 3 variables.

y The effect sizes.

yvar The variances of the effect sizes.

x A moderator variable.

#### Source

Data were randomly generated following an example in Huizenga et al (2011) below.

#### References

Hilde M. Huizenga, Ingmar Visser & Conor V. Dolan (2011). Hypothesis testing in random effects meta-regression, *British Journal of Mathematical and Statistical Psychology*, 64, 1-19.

#### Examples

data(metadata) metadata

<span id="page-2-1"></span>metatest *metatest fits and tests a metaregression model*

#### Description

metatest fits and tests a metaregression model. In addition to the traditional z test on the estimated coefficients, metatest also yields more reliable statistics: the t-test, log likelihood ratio test, Bartlett corrected log likelihood ratio test, and the permutation test. The Bartlett corrected log likelihood ratio test and the permutation test are to be recommended since their type 1 errors are adequate.

#### Usage

```
metatest(formula, variance, data, threshold = 1e-05, maxiter = 100, npermut = 1000, ...)
```

```
## S3 method for class 'metatest'
summary(object, digits = 4, ...)
## S3 method for class 'metatest'
print(x, \ldots)
```
### <span id="page-3-0"></span>Arguments

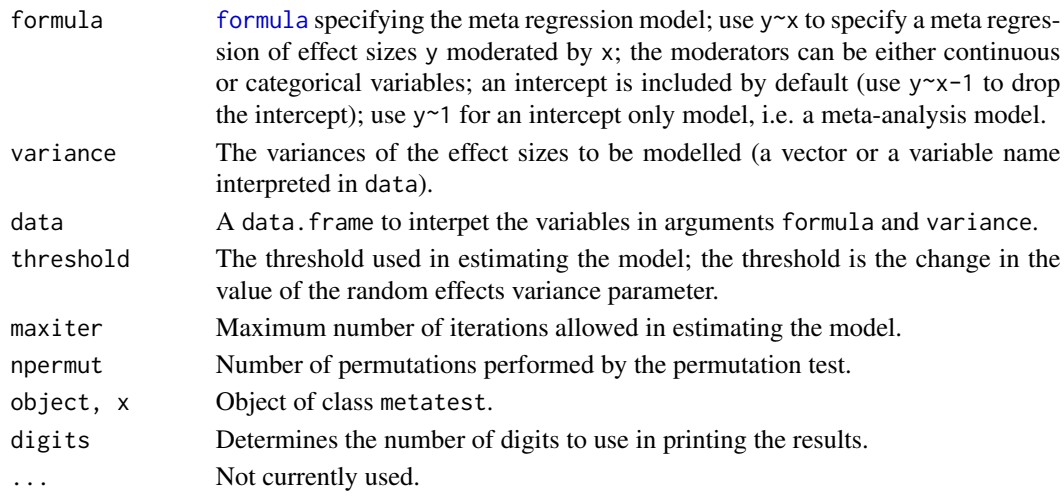

## Details

The effect sizes to be analyzed can be of arbitrary type; some [transformations](#page-4-1) between different effect size measures are provided. For many more see the package compute.es.

The print and summary methods are currently identical (this may change in the future), and print the random effects variance, the coefficients, and all the computed statistics and associated p-values.

#### Value

metatest returns an object of class metatest which is a named list with the following elements:

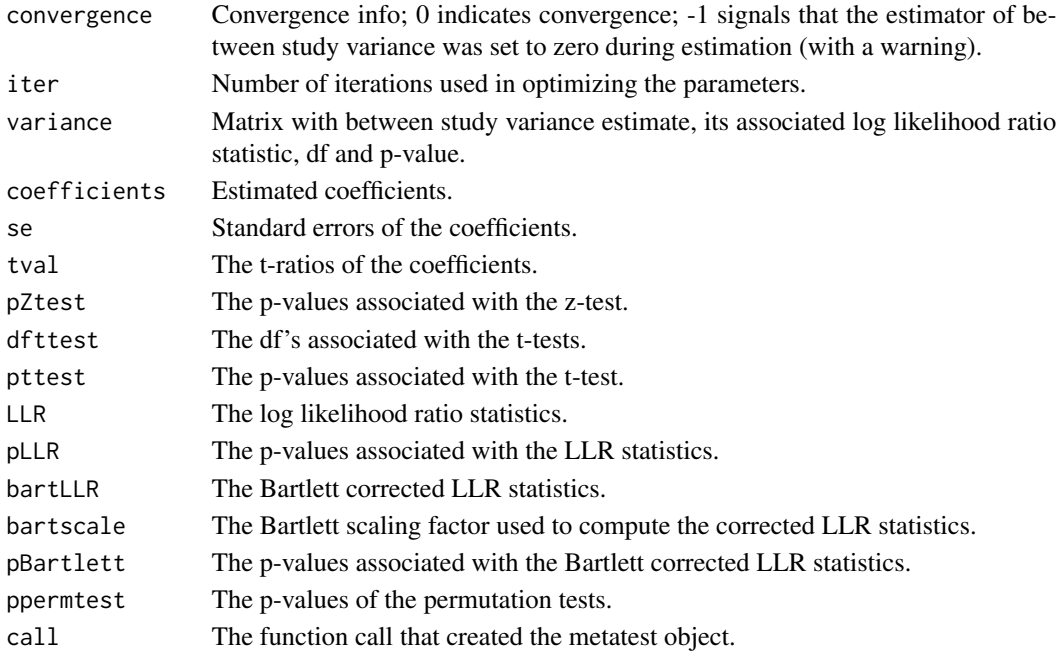

#### <span id="page-4-0"></span>transformations 5

#### Author(s)

Ingmar Visser & Hilde Huizenga. Maintainer: Ingmar Visser <i.visser@uva.nl>

#### References

Hilde M. Huizenga, Ingmar Visser & Conor V. Dolan (2011). Hypothesis testing in random effects meta-regression, *British Journal of Mathematical and Statistical Psychology*, 64, 1-19.

#### Examples

```
data(metadata)
res <- metatest(y~x,yvar,data=metadata)
res
```
<span id="page-4-1"></span>transformations *Transform effect sizes.*

### Description

Utility functions to transform various effect size measures into each other.

#### Usage

 $r2z(r)$ r2d(r)  $z2r(z)$ z2d(z)

## Arguments

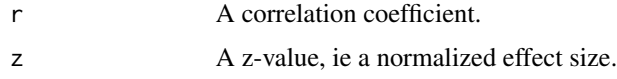

## Details

Transform effect sizes into correlations, (Cohen's) d effect sizes, or z-distributed for performing meta regression.

## Value

Return values are z, d or r values.

#### Author(s)

Ingmar Visser.

6 transformations

## References

Tba

## Examples

```
## The function r2z is currently defined as
function(r) {
return(0.5*(log(1+r)-log(1-r)))
 }
```
# <span id="page-6-0"></span>Index

∗Topic datasets metadata, [2](#page-1-0) ∗Topic htest metatest, [3](#page-2-0) metatest-package, [2](#page-1-0) ∗Topic models metatest, [3](#page-2-0) metatest-package, [2](#page-1-0) ∗Topic regression metatest, [3](#page-2-0) metatest-package, [2](#page-1-0) ∗Topic univar transformations, [5](#page-4-0)

formula, *[4](#page-3-0)*

metadata, [2](#page-1-0) metatest, *[2](#page-1-0)*, [3](#page-2-0) metatest-package, [2](#page-1-0)

print.metatest *(*metatest*)*, [3](#page-2-0)

r2d *(*transformations*)*, [5](#page-4-0) r2z *(*transformations*)*, [5](#page-4-0)

summary.metatest *(*metatest*)*, [3](#page-2-0)

transformations, *[4](#page-3-0)*, [5](#page-4-0)

z2d *(*transformations*)*, [5](#page-4-0) z2r *(*transformations*)*, [5](#page-4-0)